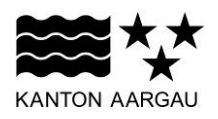

**DEPARTEMENT BAU, VERKEHR UND UMWELT** Abteilung für Umwelt

## **Anleitung zum Erfassen der LAS-Meldung**

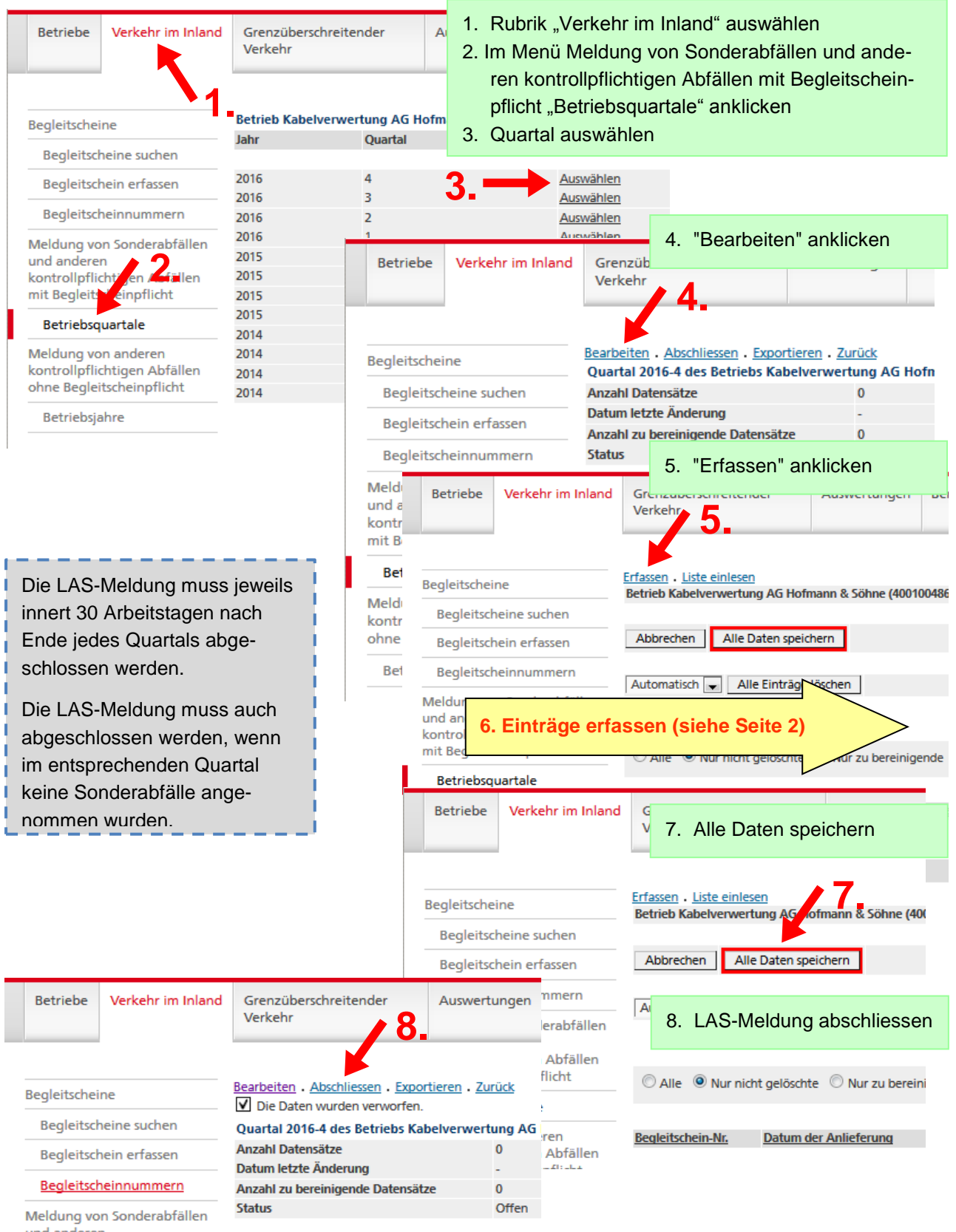

und anderen kontrollpflichtigen Abfällen<br>mit Beoleitscheinnflicht

## **Einträge Erfassen (LAS-Meldung)**

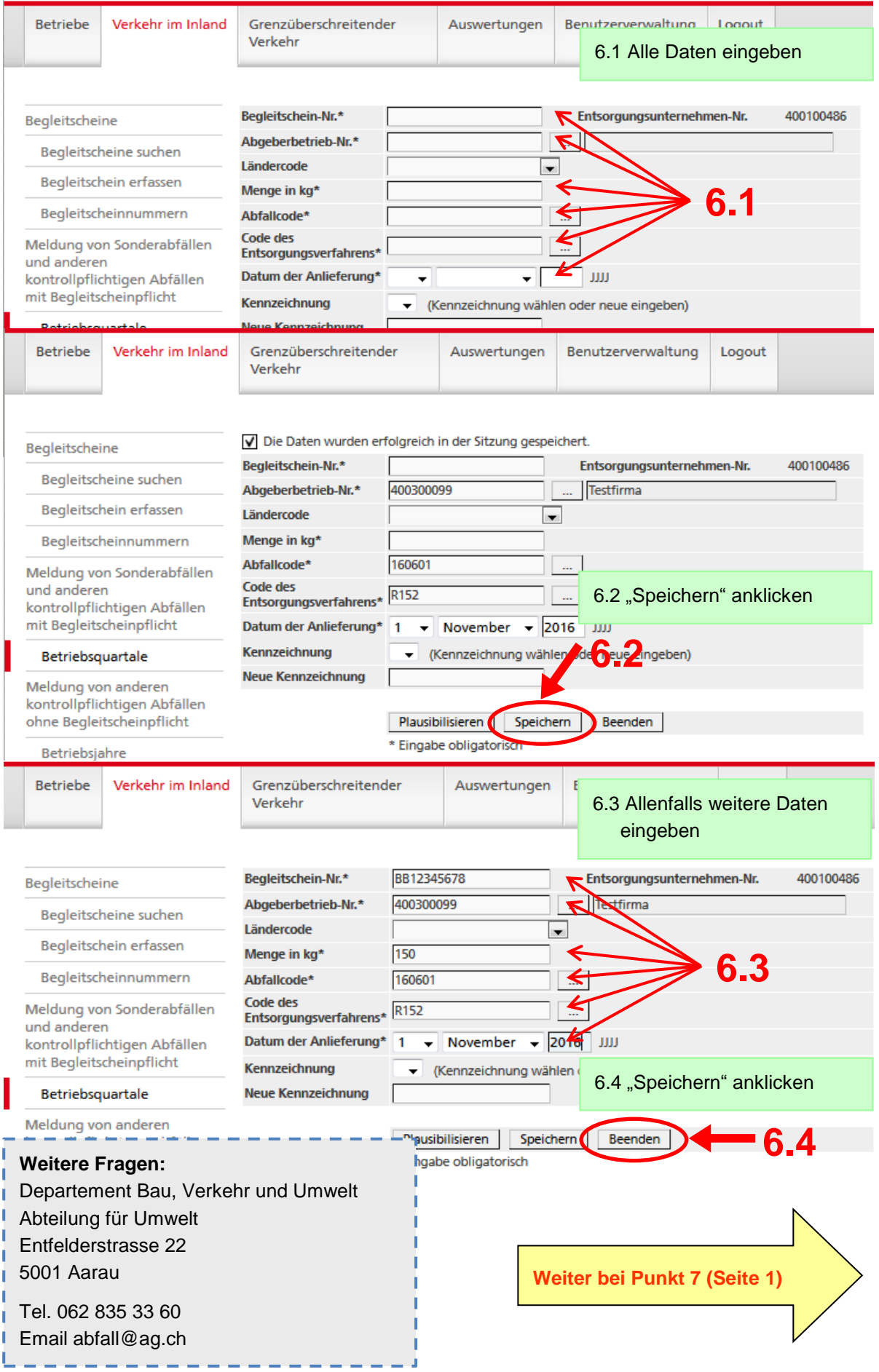